## Sap Bw [Manual](http://myfiles.westpecos.com/document.php?q=Sap Bw Manual) [>>>CLICK](http://myfiles.westpecos.com/document.php?q=Sap Bw Manual) HERE<<<

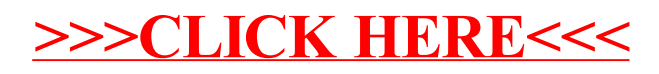